# **Sitecore For Content Managers**

**Lesson 6 - Rich Text**

#### **Lesson 6 - Rich Text**

- Rich Text Editor Types
- Creating Links
- Adding Images
- Pasting from Word
- Editing HTML
- Validation
- Styles

### **Rich Text Editors**

- Rich Text Default
- $\, {\bf B}$  $I$  | 53  $\overline{a}$  8  $\overline{a}$  9  $\Omega$  +  $\overline{a}$  |  $\Omega$  +  $C$  +  $\overline{a}$
- Rich Text Full

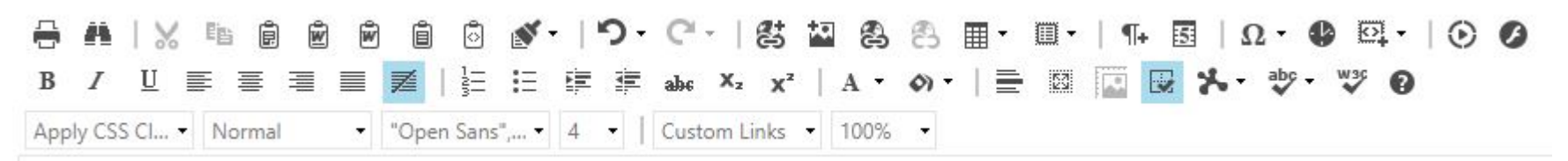

- Rich Text IDE
- Rich Text Medium

## **Sitecore Live Demo**

#### **What we've learned • Rich Text Editor Types**

- 
- Creating links
- Datasource fallback behaviour
- Adding images
- Pasting formatted MS Word content
- Editing HTML
- Resolving Validation Errors
- Adding styles